Prénom : ..........................

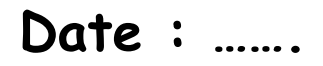

## Enoncé du problème n° .........

Utilise ce cadre pour faire tes recherches

Ecris une phrase pour répondre à la question :